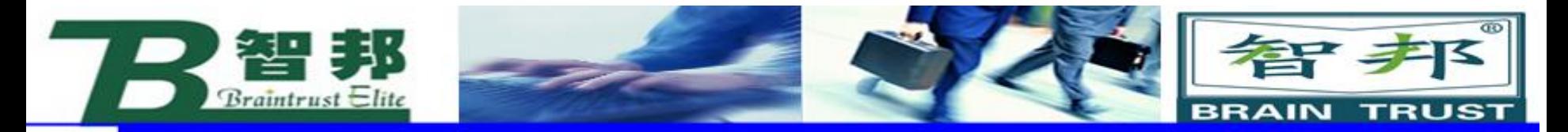

### **FlexPendant 简介**

#### FlexPendant设备 (有时也称为TPU或教导器单元) 用 于处理与机器人系统操作相关的许多功能:运行程序、微动 控制操纵器、修改机器人程序等。

### FlexPendant 可在恶劣的工业环境下持续运作。 其触摸屏易于清洁,且防水、防油、防溅锡。

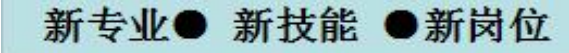

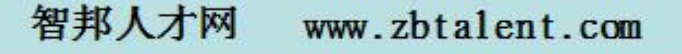

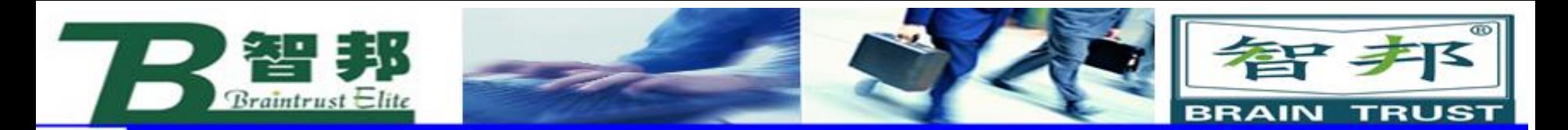

FlexPendant由硬件和软件组成,其本身就是一成套完整的计算 机。FlexPendant是 IRC5 的一个组成部分,通过集成电缆和连接 器与控制器连接。

hot plug按钮选项可使得在自动模式下无需连接,FlexPendant仍 可继续运行。

### 主要部件:

新专业● 新技能 ●新岗位

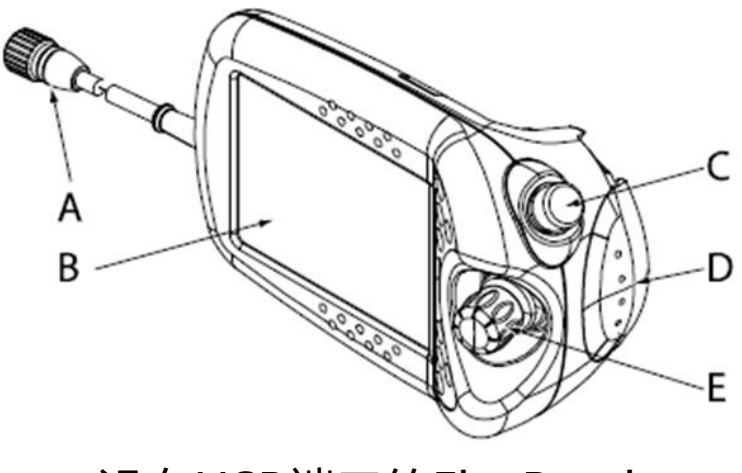

**<sup>E</sup>** 控制杆 没有USB端口的FlexPendant

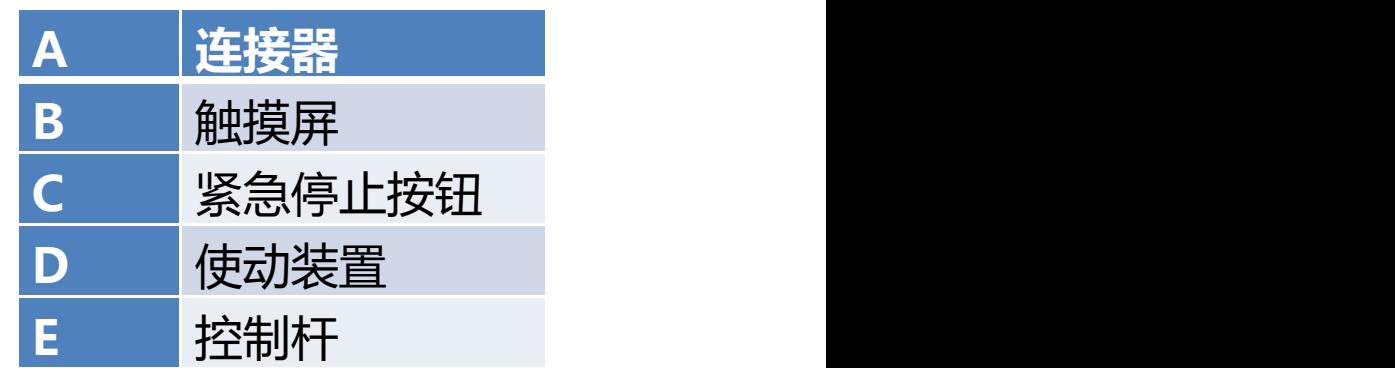

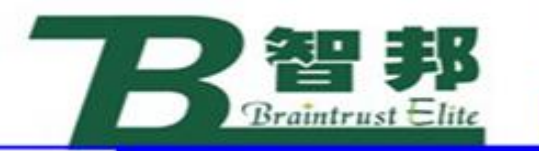

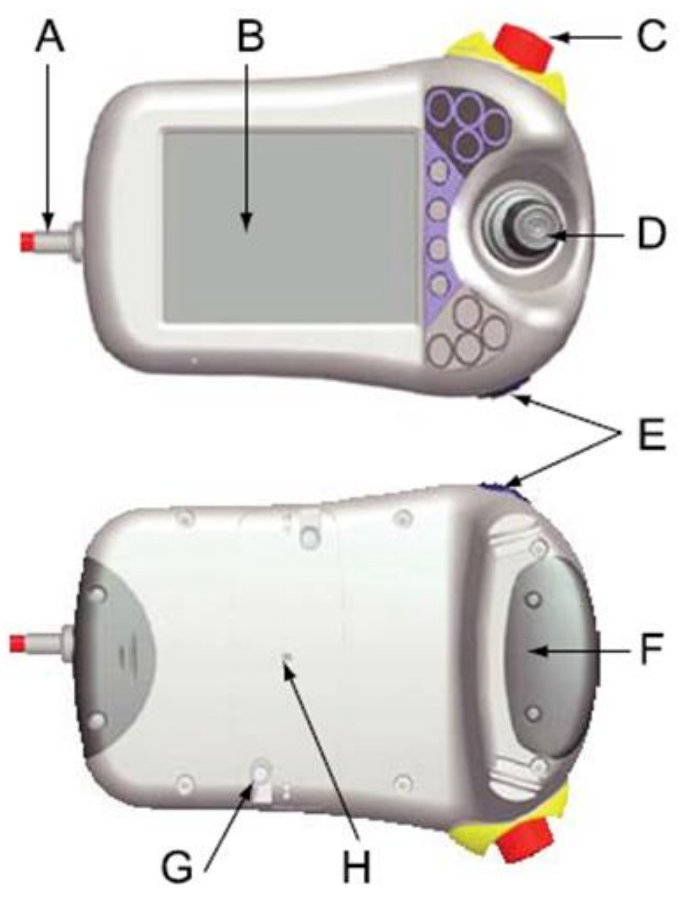

有USB端口的FlexPendant

新专业● 新技能 ●新岗位

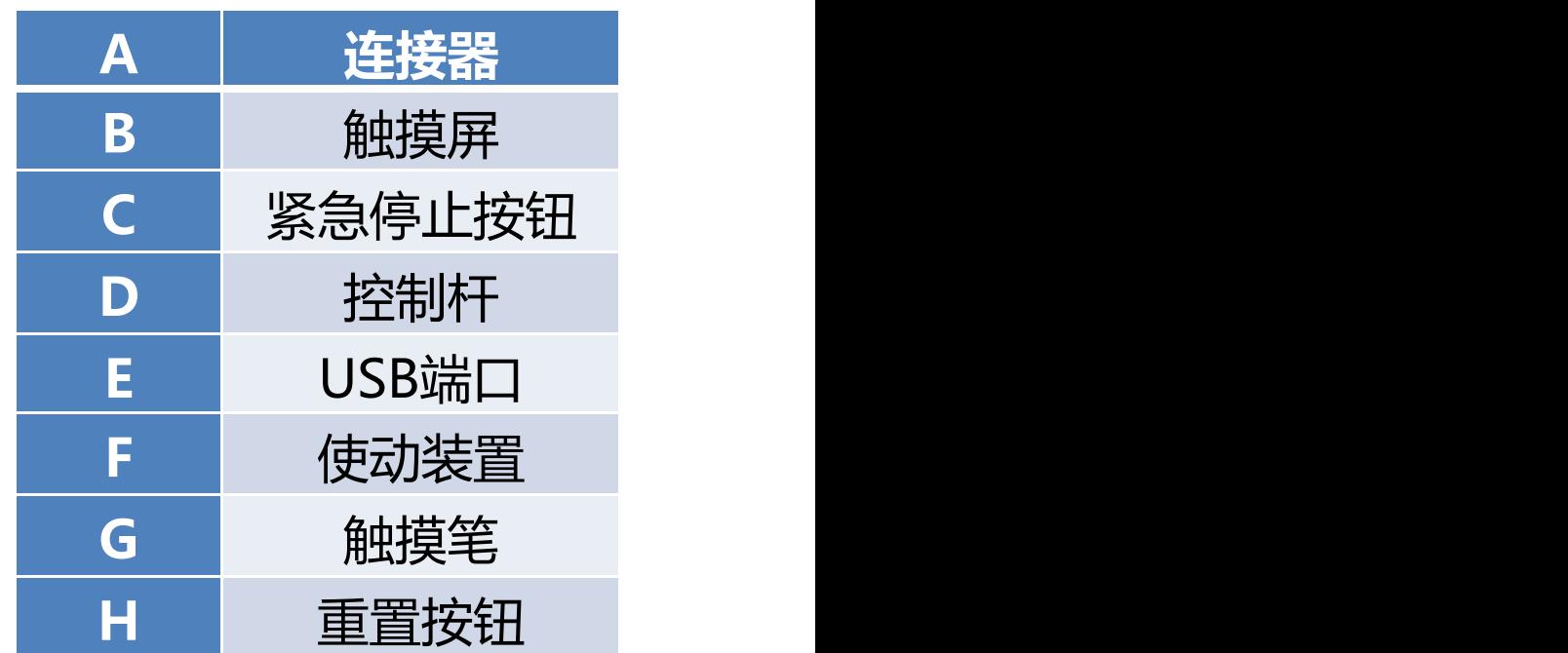

智尹

**TRUST** 

**BRAIN** 

#### 使用控制杆移动操纵器。它称为微动 控制机器人。控制杆移动操纵器的设置 有几种。

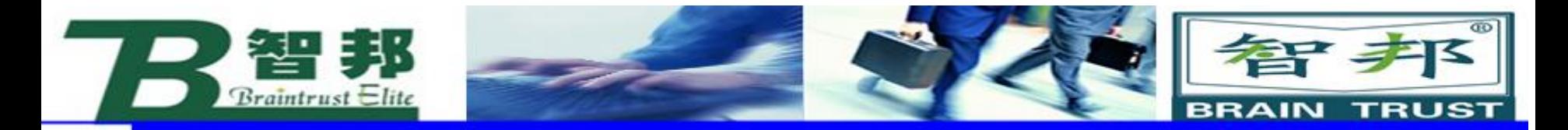

# **FlexPendant 的操作方式**

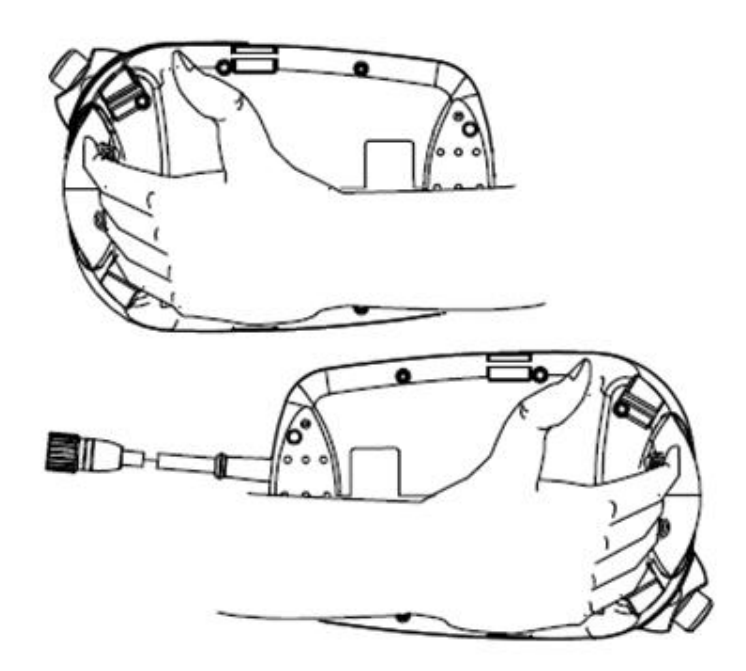

操作FlexPendant时,通常会手持该设备。右利手 者用左手持设备,右手在触摸屏上执行操作。而左利手 者可以轻松通过将显示器旋转180度,使用右手持设备。

新专业● 新技能 ●新岗位

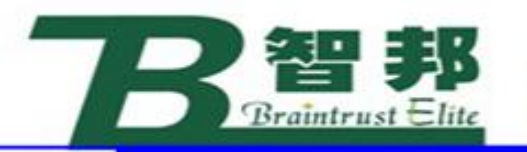

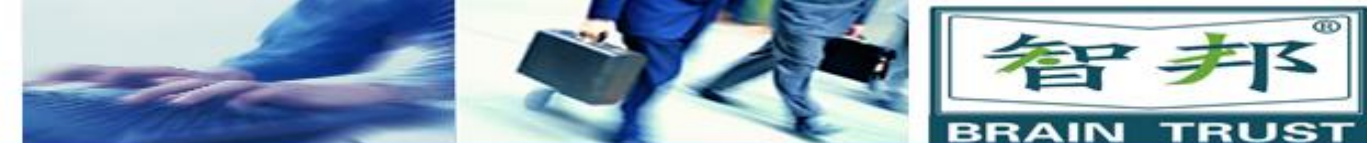

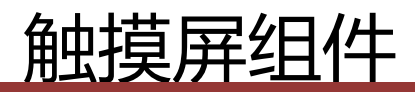

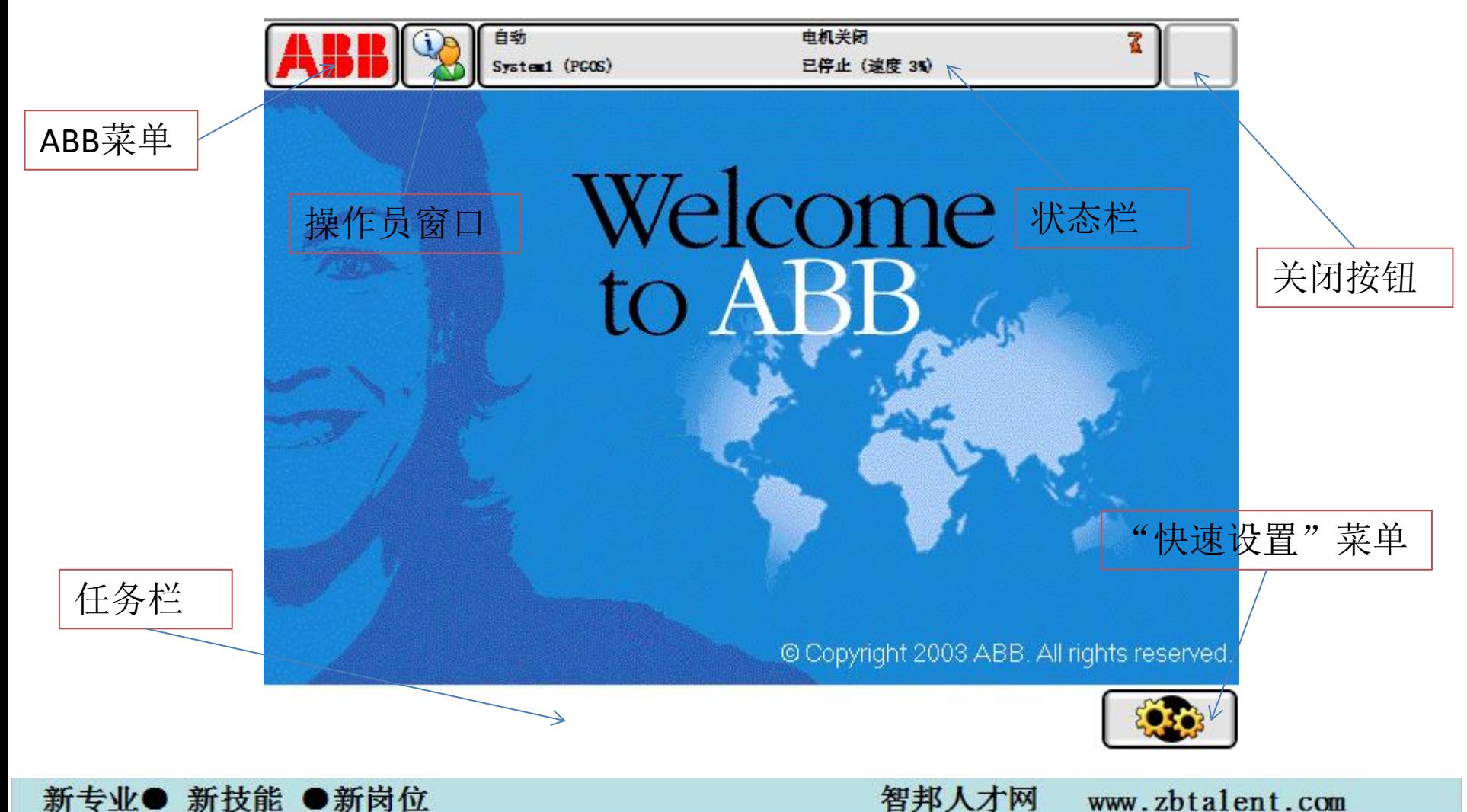

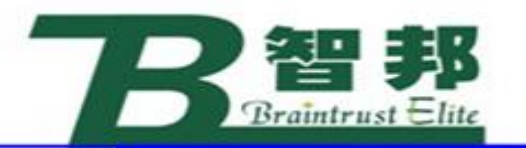

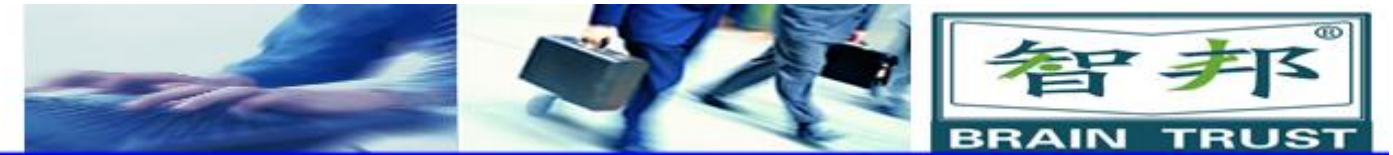

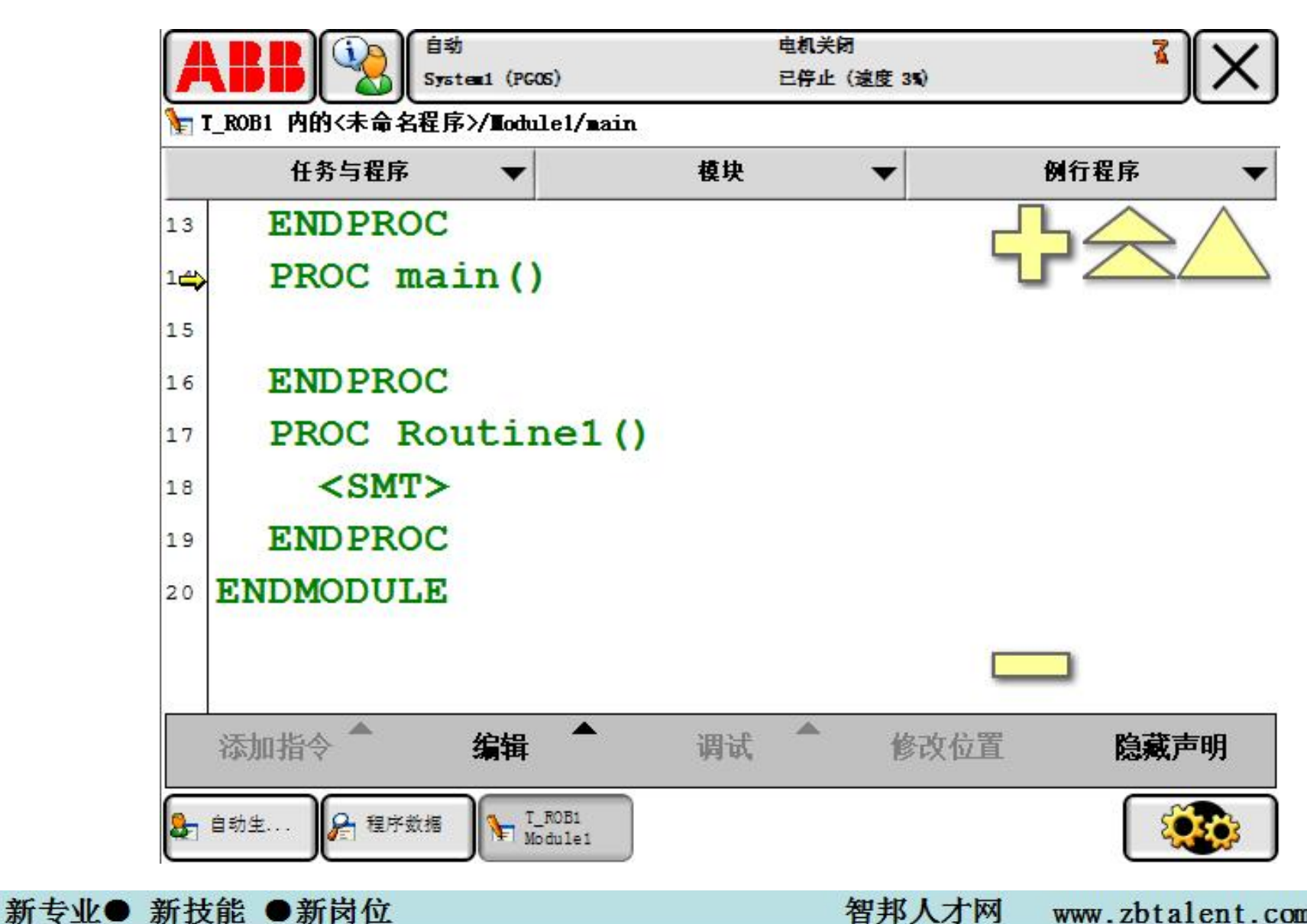

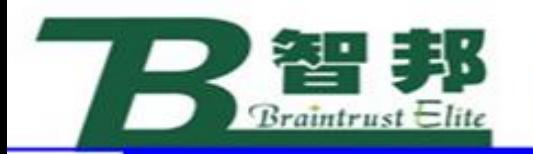

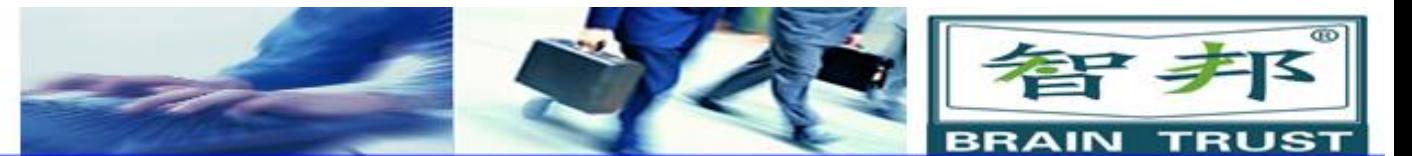

ABB菜单

新专业● 新技能 ●新岗位

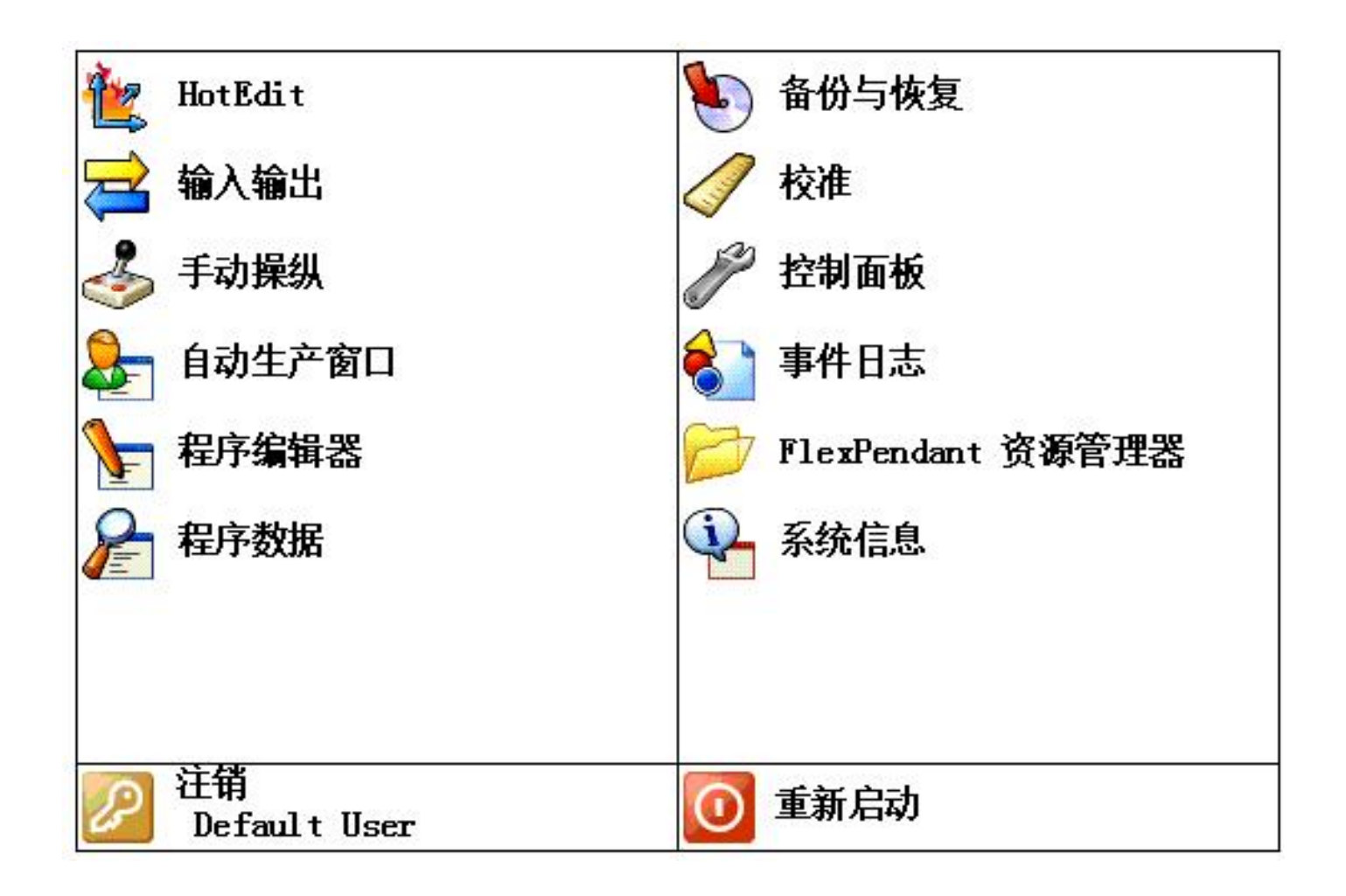

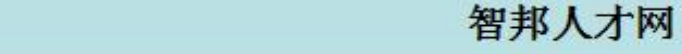

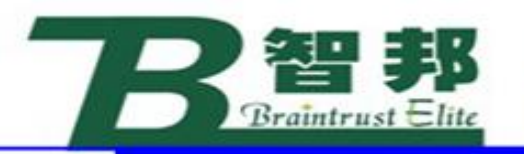

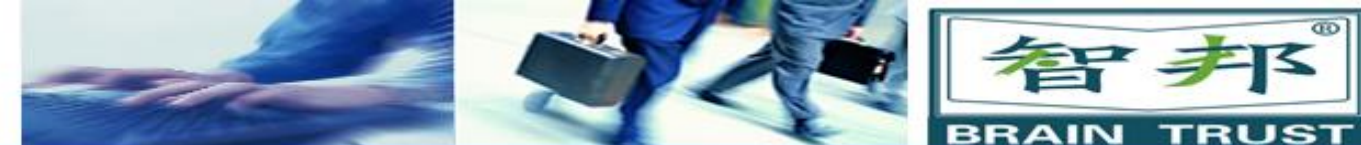

处理和清洁

小心操作。 不要摔打、抛掷或重击 FlexPendant。 这样会导致破损或故障。 •在不使用该设备时,将它挂到专门存储它的墙壁支架以,以便不会意外掉到 地上。

- FlexPendant 的使用和存储应避免被人踩踏电缆。
- 切勿使用锋利的物体(例如螺丝刀或笔尖)操作触摸屏。 这样可能会使触摸 屏受损。 用您的手指或触摸笔(位于带有 USB 端口的 FlexPendant 的背面)
- 定期清洁触摸屏。 灰尘和小颗粒可能会挡住屏幕造成故障。
- 切勿使用溶剂、洗涤剂或擦洗海绵清洁 FlexPendant。使用软布醮少量水或 中性清洁剂。
- 没有连接 USB 设备时务必盖上 USB 端口的保护盖。 如果端口暴露到灰尘中, 那么它会中断或发生故障。

注意:

断开的 FlexPendant 应以适当的方式存放,以免被误认为仍然与控制器连接。

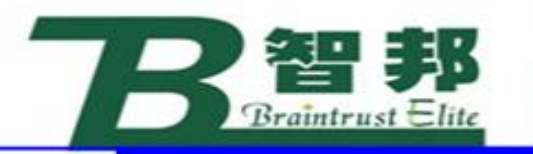

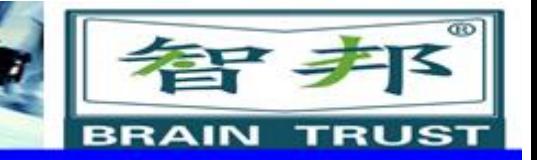

15种操作语言

#### FlexPendant如有其名,具有极强的灵活性,可适应 最终用户特定的需要。目前,FlexPendant可在15种不同 的语言环境下操作,包括亚洲语种,如中文和日语。 一个 FlexPendant 支持3种语言,所选语言应在系 统安装前选至机器人控制器。您可在已安装的语言间轻松 地进行切换。

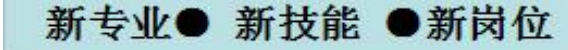

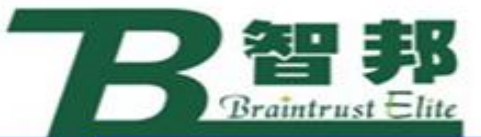

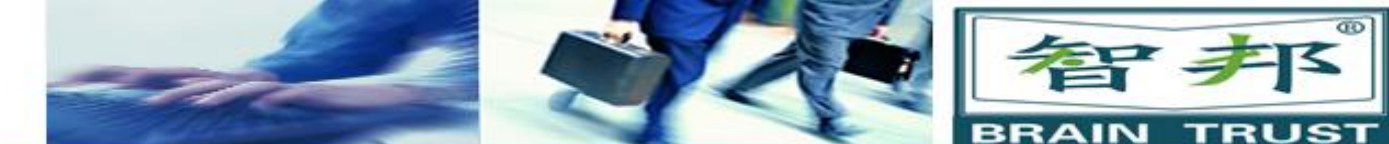

微动控制

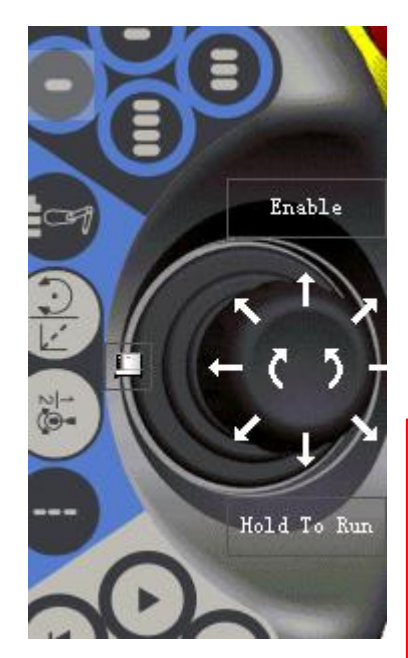

新专业● 新技能 ●新岗位

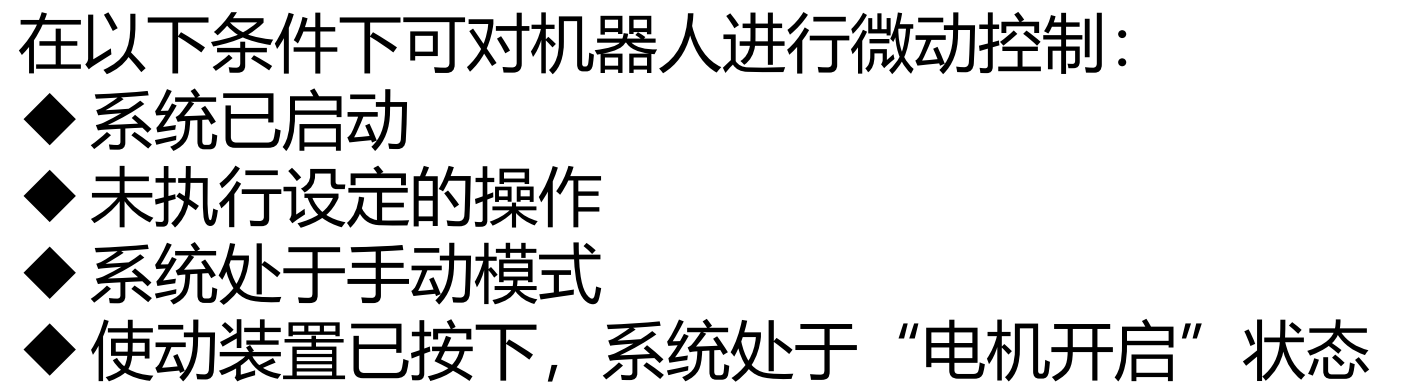

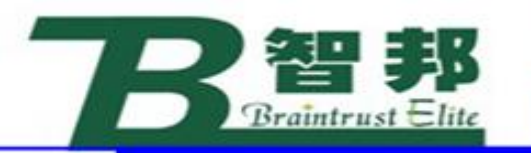

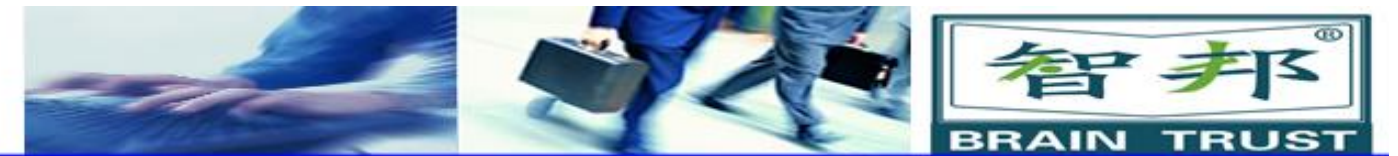

微动控制

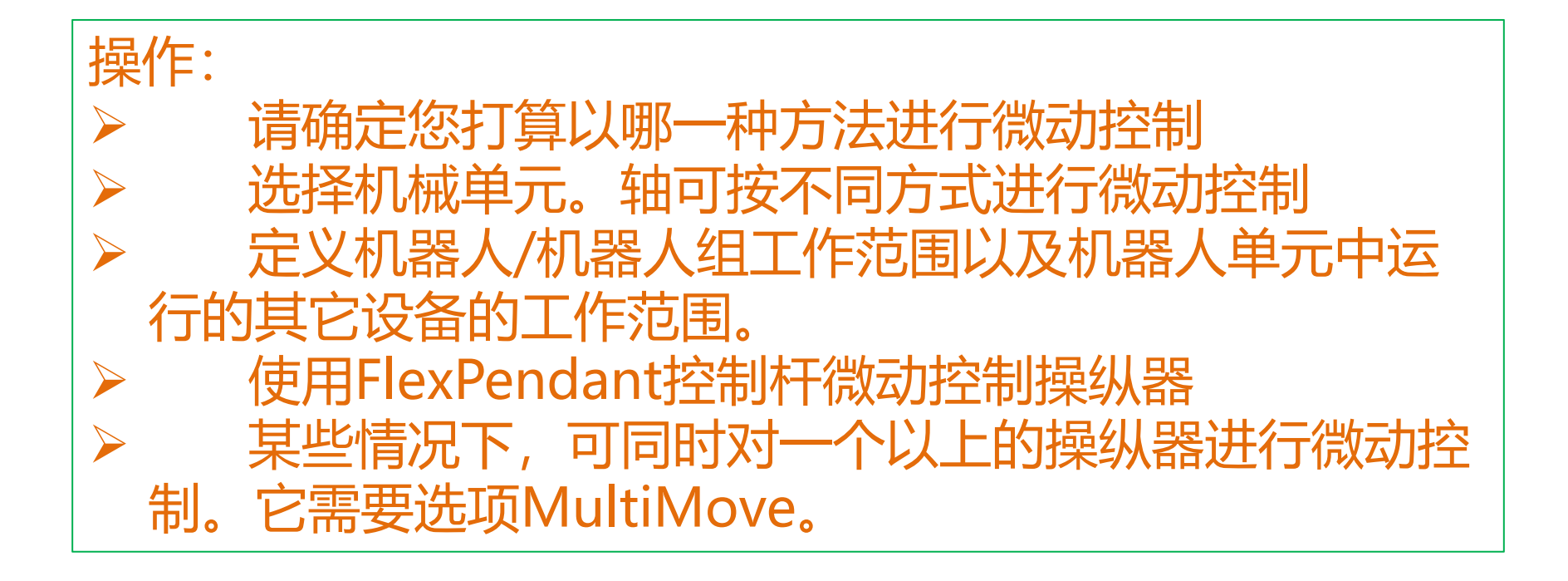

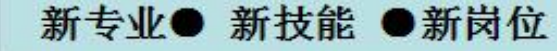

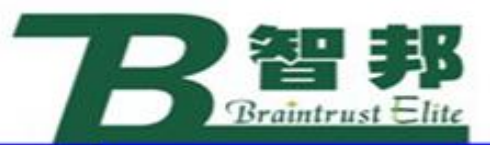

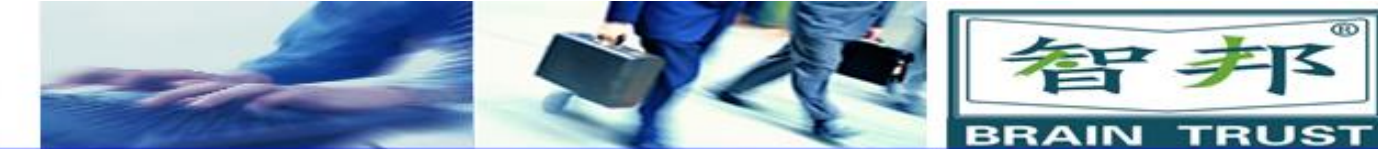

### 使用RAPID程序

- (1)要简化编程并对程序有一个总体认识。可将程序分 为多个模块。
	- (2)要进一步简化编程,可将模块分为多个例行程序。
	- (3)在编程过程中,您可能需要处理以下因素:
- 工具
- 工件
- 有效载荷

(4)为了处理程序执行中可能发生的潜在错误,可能需 要创建错误处理器。

(5)完成试运行RAPID程序后,可能需要作出改变。可 能要修改或调节编程位置、TCP位置或路径。实际的 RAPID程序后, 在投入生产之前还需要对它进行测试。 (6)可删除不再需要的程序

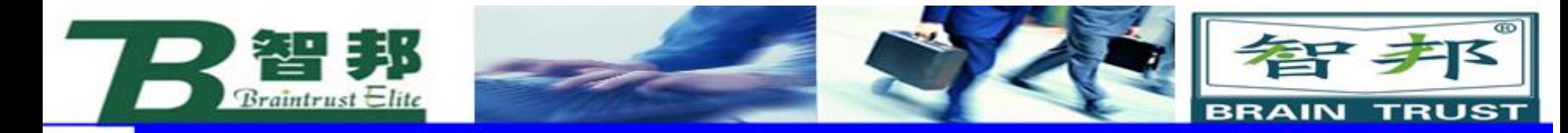

运行RAPID程序

## 此步骤规定了如何使用现有的RAPID程序。

#### p 加载现有程序 □ 启动程序执行时,您可以选择运行一次程序或连续运行程序。 □ 如果程序已加载,您可以启动程序执行。 □ 程序执行完成后,程序可能会停止运行。

新专业● 新技能 ●新岗位

智邦人才网 www.zbtalent.com

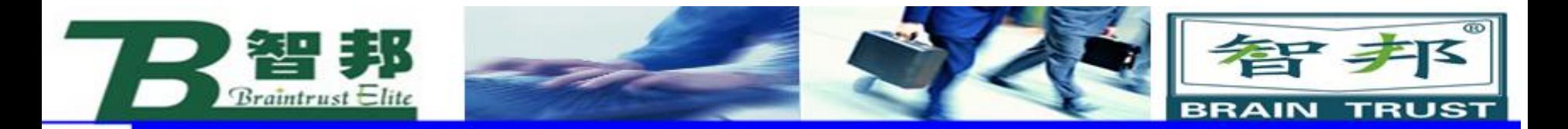

在自动模式下运行

- √ 如果系统采用了UAS (User Authorization System), 用户必须在启动 操作之前登录系统
- ü 加载程序
- ✓ 启动系统之前, 请选择在控制器上启动的模式
- 按下FlexPendant上的"启动"按钮,启动系统
- √ 控制器系统通过FlexPendant屏幕上显示的消息与操作员通信, 消息既可 能是事件消息也可能是RAPID指令,例如TPWrite事件消息描述发生于系 统之内的事件,并保存于事件日志中
- ✓ 在手动模式下,"修改位置"功能允许操作员对RAPID程序中的机器人位 │ 置进行调整,HotEdit功能允许操作员对自动模式和手动模式下的编程位 置进行调整
- ü 在生产过程中您可以需要停止机器人
- ✔ 可以通过"运行时窗口"监控进行中的过程
- ✔ 用户在结束操作时应注销

新专业● 新技能 ●新岗位

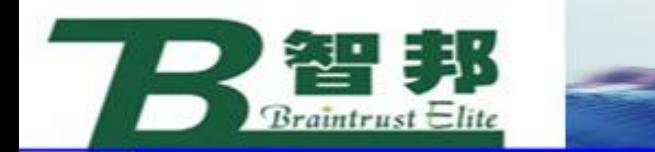

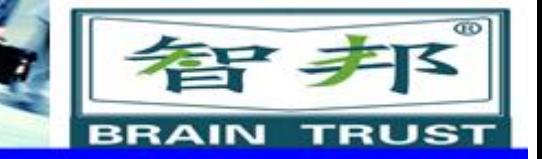

升级

# "升级"是指更换硬件,例如用新电路板取代旧电 路板,以及加载新版软件。

(1)更换新电路板(例如总线,I/O,电路板)时,系统将自 动更新该单元。更新过程中,系统可能会重新启动几次,请千 万不要关闭系统,或以任何其他方式中断该自动过程。 (2)以机械方式升级机器人或控制器时,请参阅随工具箱附 带提供的安装说明。 (3)升级系统软件时,为了反映添加的组件,必须对系统进 行修改。可能需要更新许可证密钥。

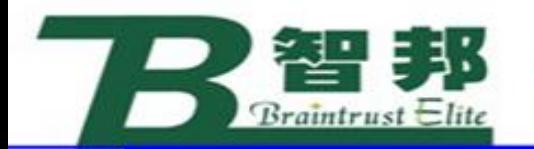

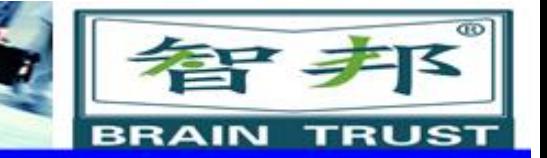

关闭

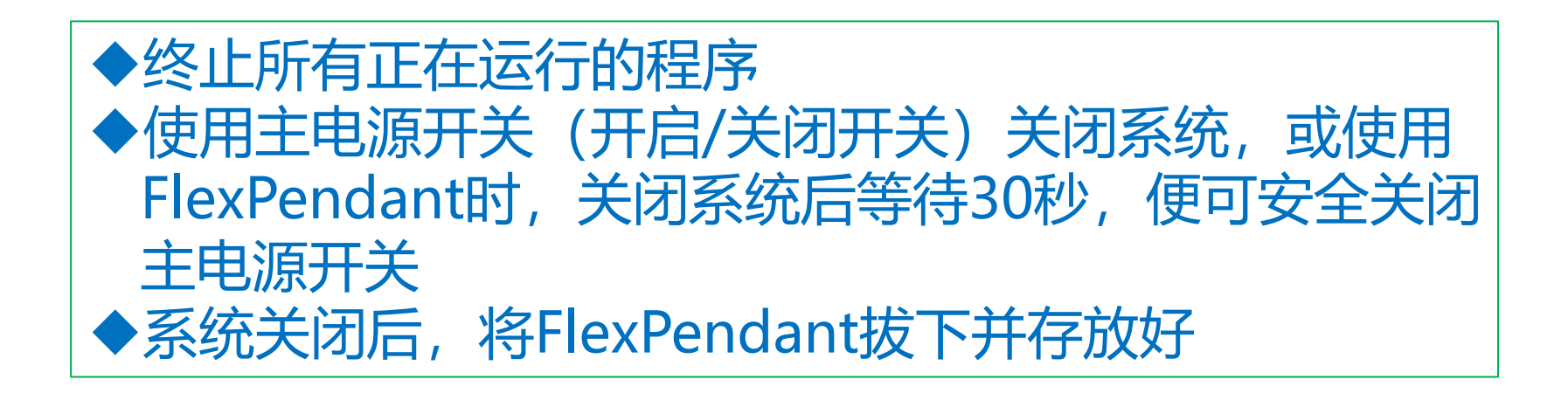

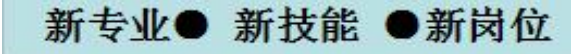

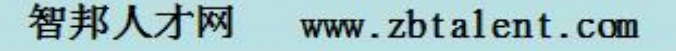